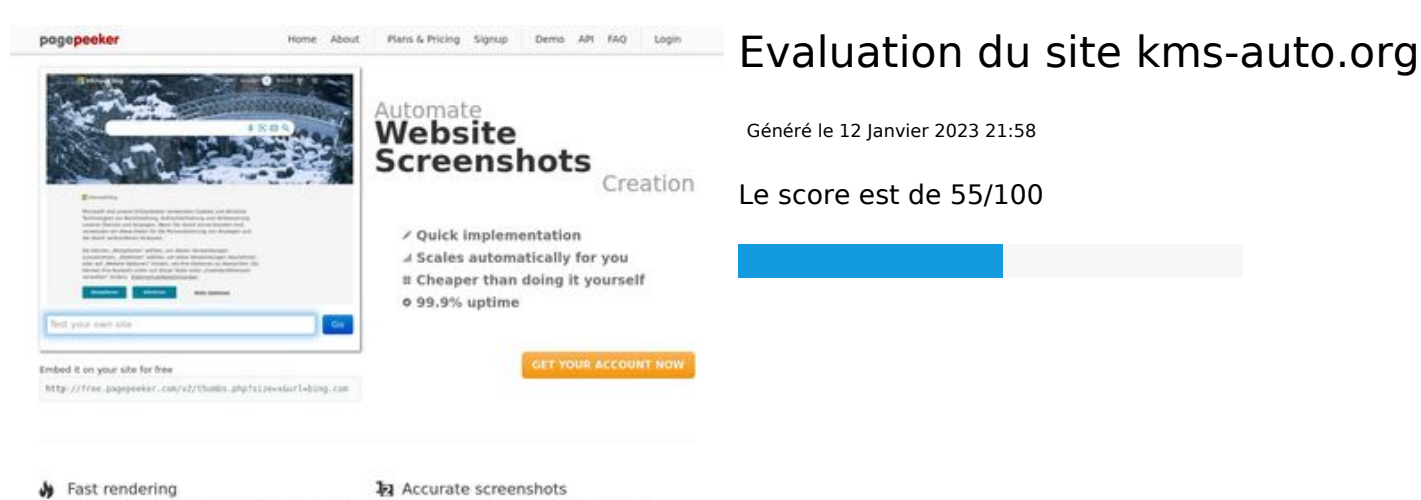

#### $\bigcirc$  Fast rendering State Frendering<br>Generate screenshots in a matter of seconds. Never bury, so the<br>no waking in line. Rendering starts immediately and is finished<br>quickly

Using to<br>screens ots and website thumb<br>tod fails, the second at mails a **Pagepeeker** 

#### **Optimisation du contenu**

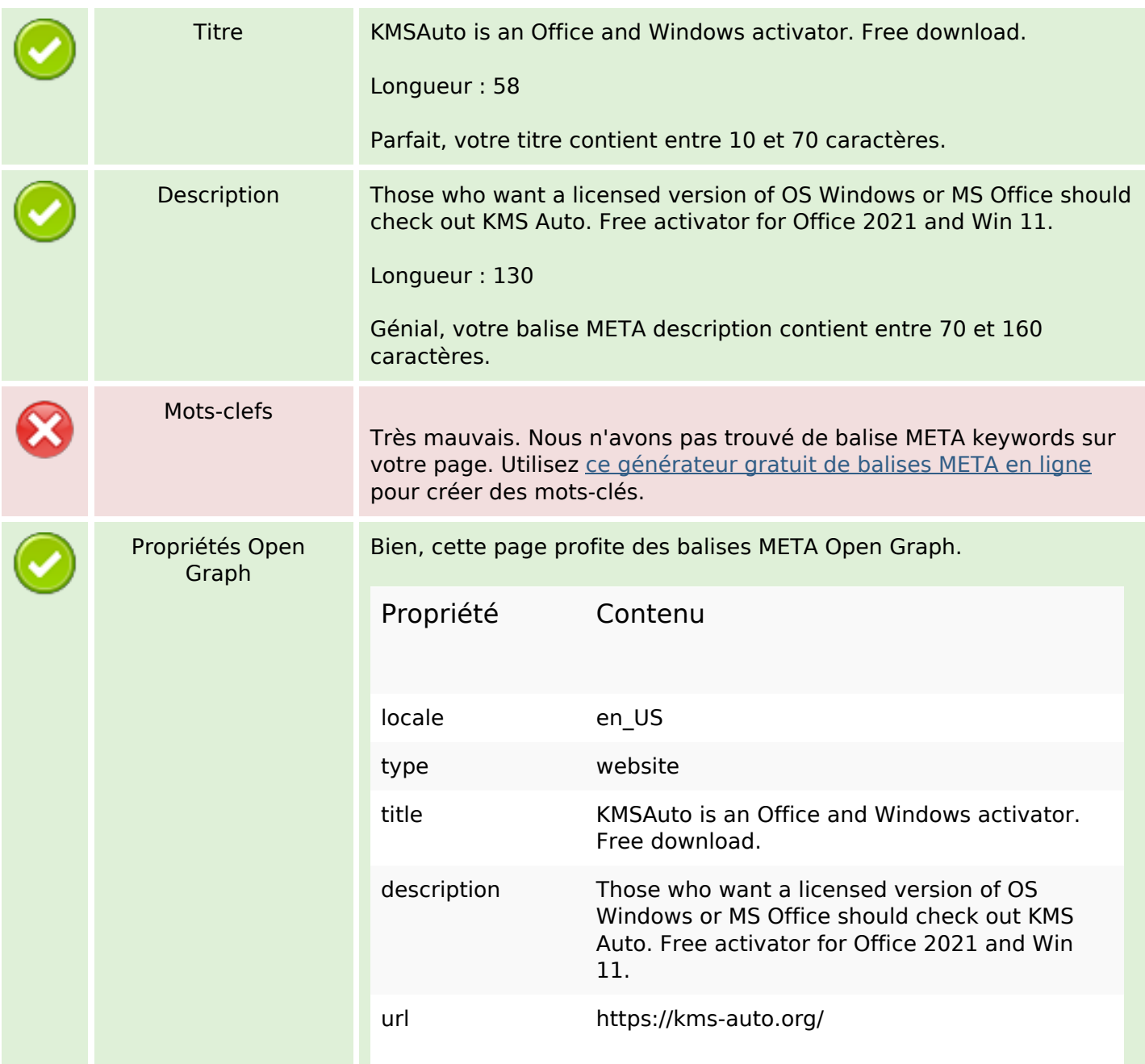

# **Optimisation du contenu**

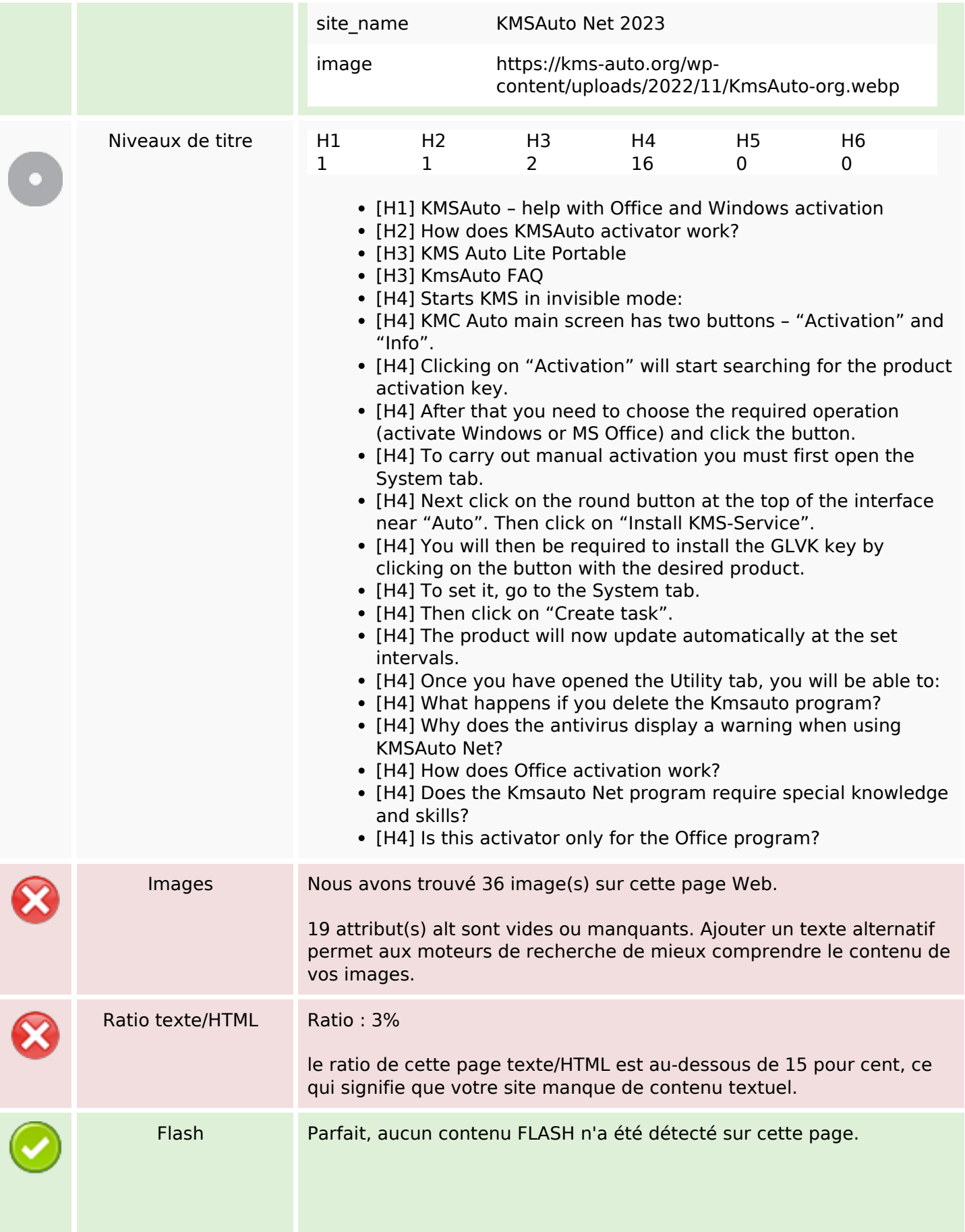

# **Optimisation du contenu**

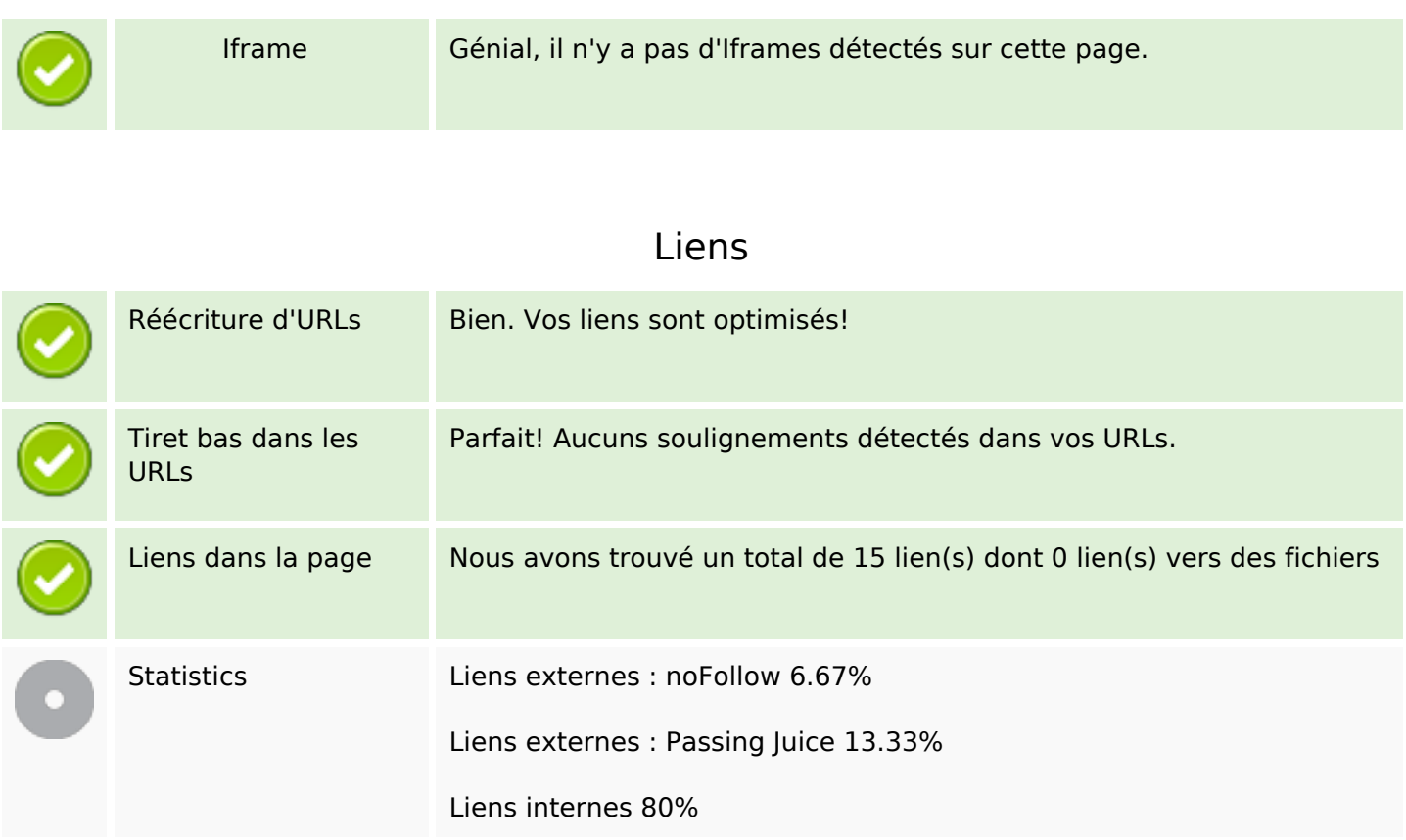

## **Liens dans la page**

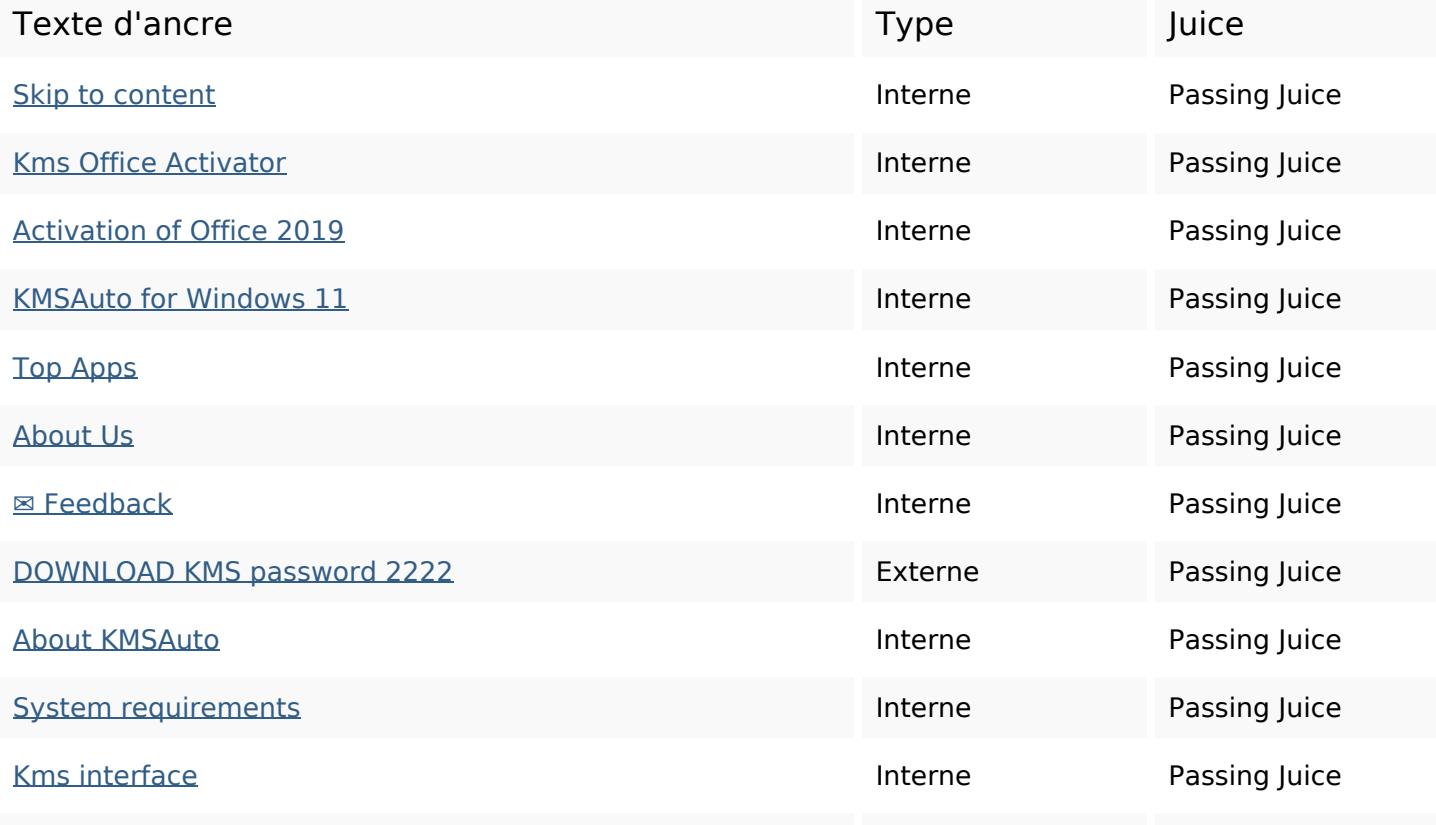

## **Liens dans la page**

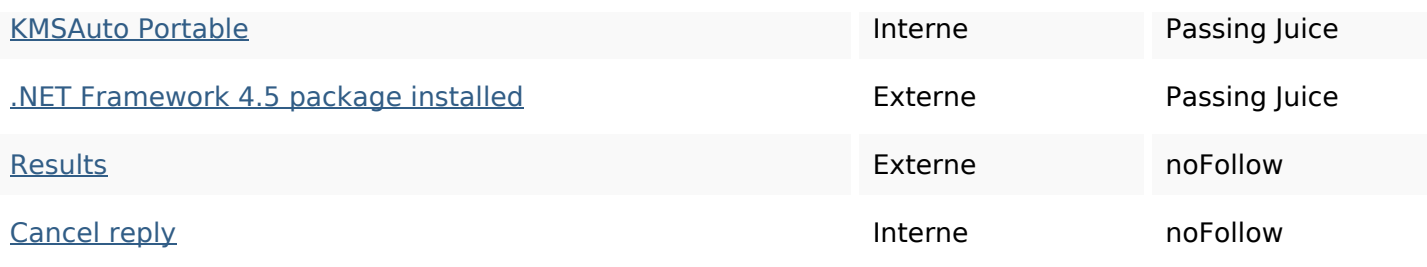

#### **Mots-clefs**

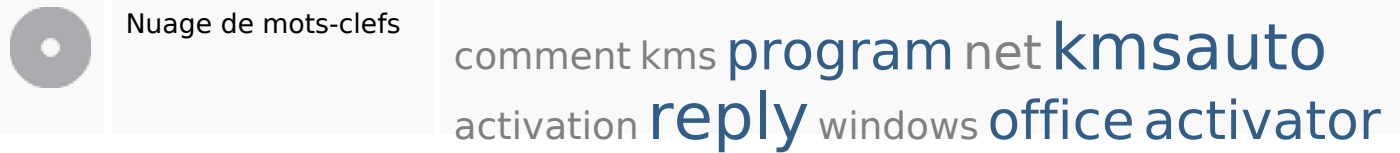

## **Cohérence des mots-clefs**

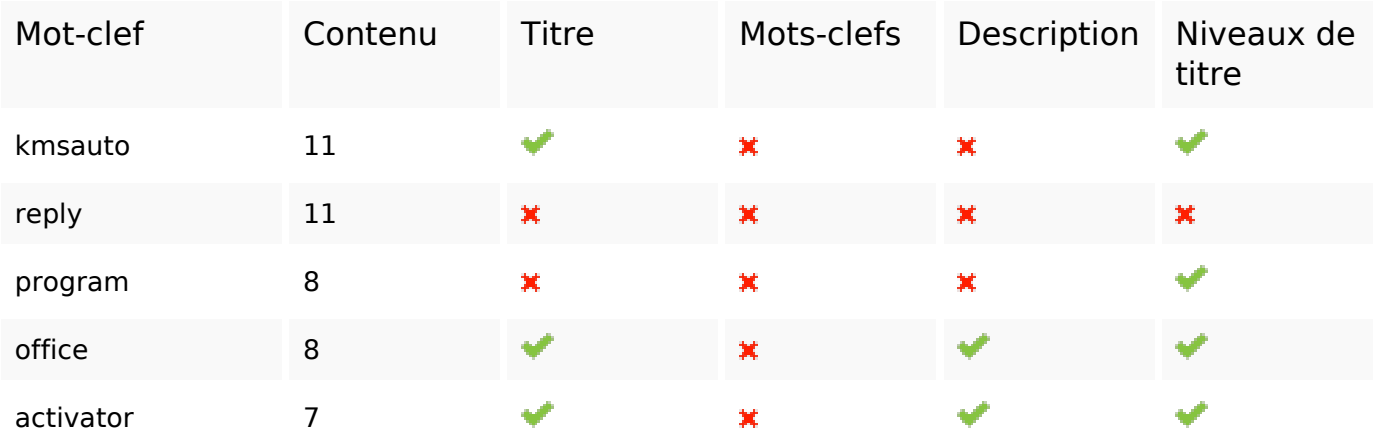

## **Ergonomie**

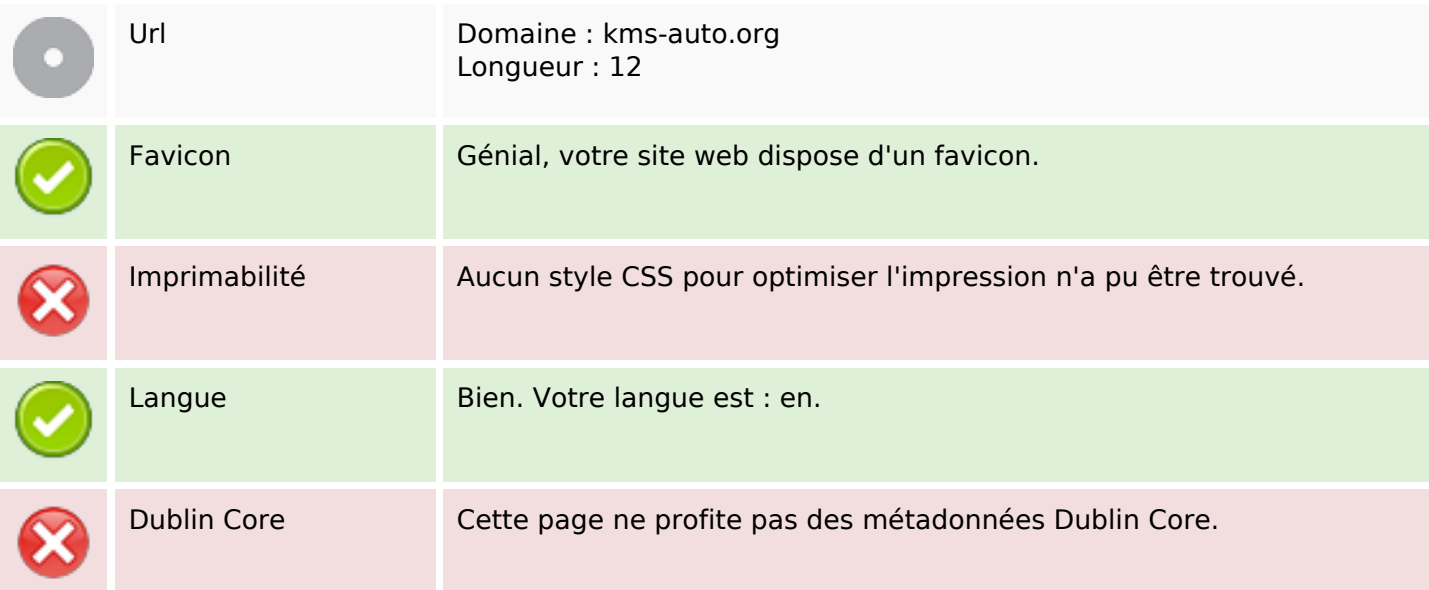

# **Ergonomie**

#### **Document**

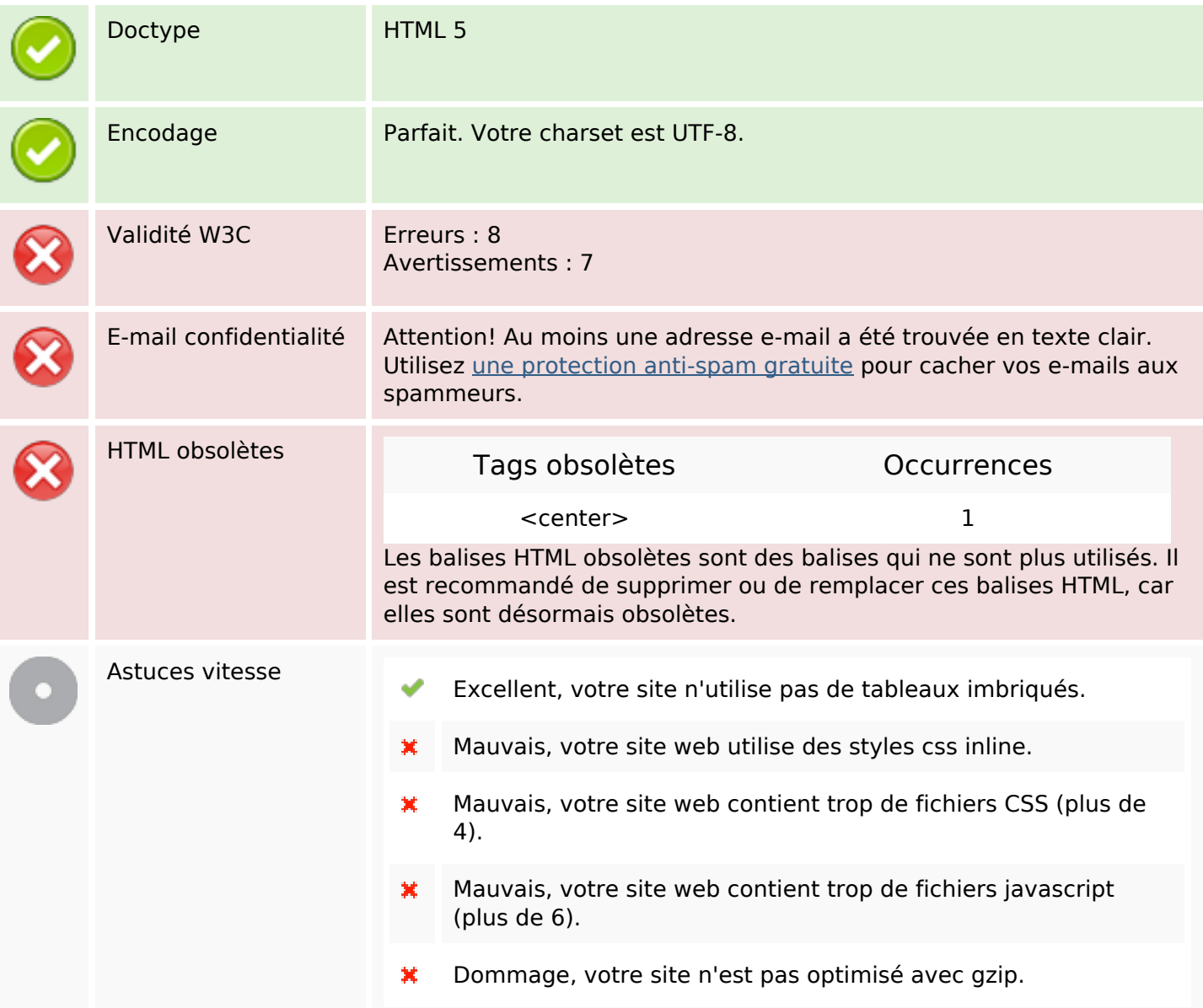

### **Mobile**

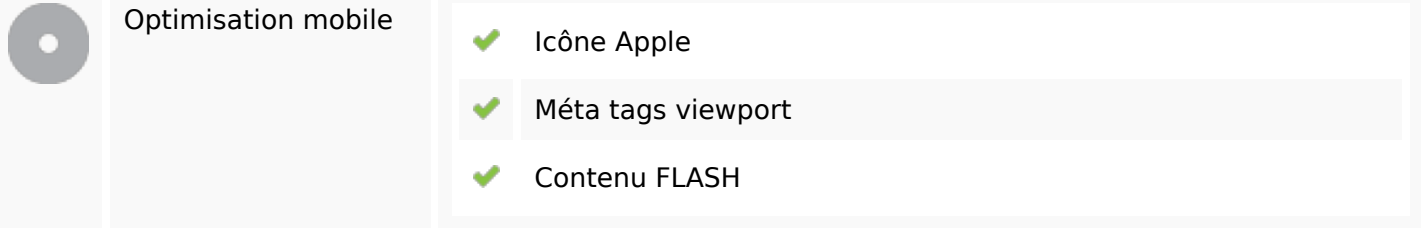

# **Optimisation**

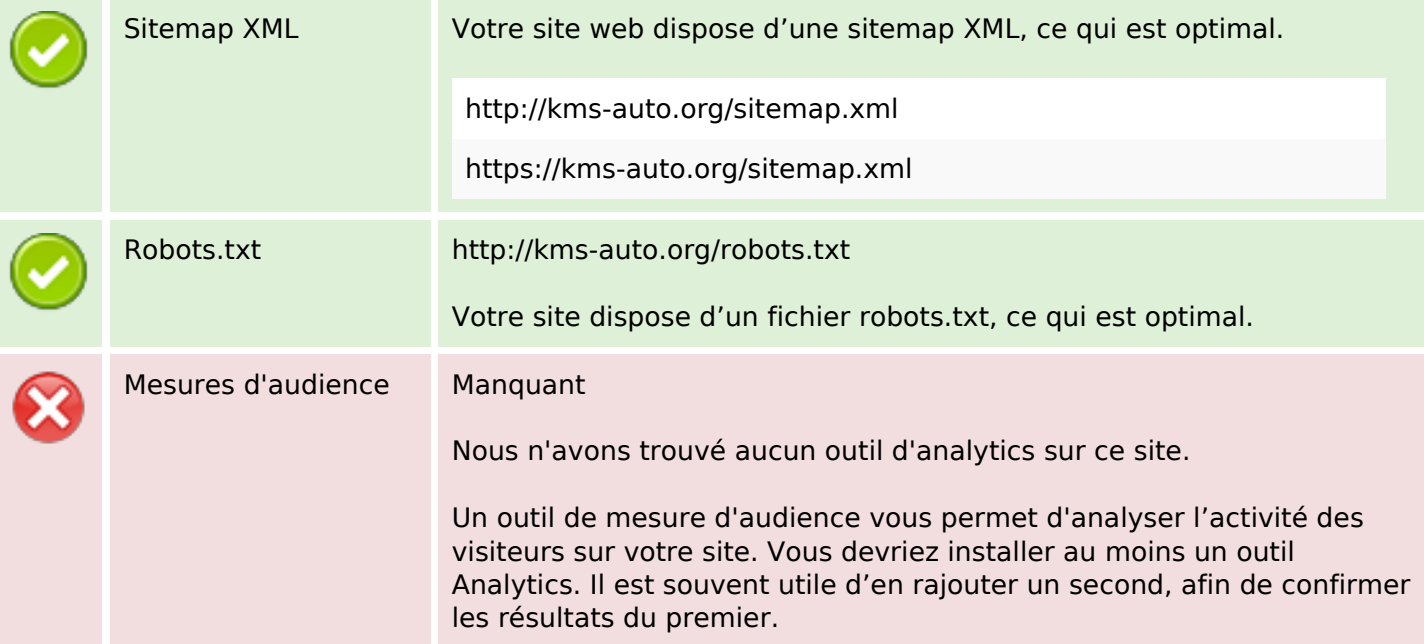